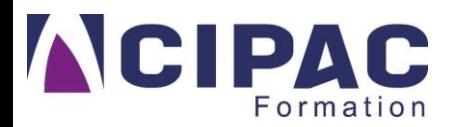

**NUMÉRIQUE**

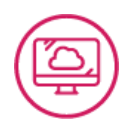

# **FORMATION OFFICE 365 ET OUTILS COLLABORATIFS**

**PUBLIC CIBLE**

**MÉTIERS CONCERNÉS**

Toute personne amenée à utiliser ou souhaitant découvrir les services et outils de Microsoft 365® Entreprise.

Tout métier utilisant la suite Office 365

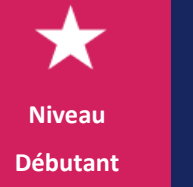

**DE FORMATION 16H 8**

**PARTICIPANTS** maximum par session

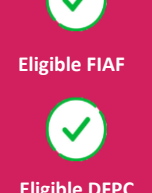

**Sur site CIPAC Formation**  Inter ou intra Théorie : 210 rue Gervolino – Magenta Pratique : 210 rue Gervolino – Magenta

**Sur site client** Intra uniquement

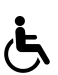

Les personnes atteintes de handicap souhaitant suivre cette formation sont invitées à nous contacter directement afin d'étudier ensemble les possibilités de suivre la formation.

#### **INTER OU INTRA ENTREPRISE**

# **PROFIL DE L'INTERVENANT**

Minimum 5 ans d'expérience en formation bureautique Agréé DFPC, spécialisé 324

# **LIEU DE FORMATION OBJECTIFS OPÉRATIONNELS**

- Être capable de comprendre l'organisation de Microsoft 365
- Être capable de comprendre les principaux outils de la plateforme
- Être capable de comprendre, d'organiser, retrouver et partager ses fichiers et informations
- Être capable d'optimiser sa productivité

# **> PRÉ-REQUIS**

- Savoir lire et écrire le français.
- Connaissances de base de Windows, de la suite Office et du Web

**CIPAC Formation - 210 rue Roger Gervolino** BP 2694 - 98846 Nouméa Cedex

**■ 41 46 29 区** [contact@cipacformation.nc](mailto:contact@cipacformation.nc)

**www.cipacformation.nc**

 $\mathbf{f}$  in

# **MOYENS TECHNIQUES**

#### **L'accueil au centre de formation :**

Salle climatisée équipée d'un écran interactif ou d'un vidéoprojecteur, d'un tableau blanc, d'un paperboard, et de 8 PC disposant de la suite office 365, avec accès WIFI.

#### **Les pauses** :

Cafétéria, toilettes, fontaine d'eau à disposition.

#### **Accueil sur site client :**

Salle climatisée équipée d'un tableau interactif ou d'un vidéoprojecteur, d'un tableau blanc, d'un paperboard et de 8 PC disposant de la suite office 365, avec accès WIFI. La salle doit avoir suffisamment de prises électriques pour alimenter les PC.

# **MÉTHODES D'ANIMATION**

- Questionnaire d'auto-évaluation par module de formation
- Démarche déductive
- Mise en situation pratique tout au long de la session de formation
- Etude de cas

# **MODALITÉS D'ÉVALUATION**

**Théorie**

Exercices sur Outils office 365 (cloud) portant sur chaque compétence à évaluer

**Satisfaction client** Fiche d'évaluation de la formation

### **LIVRABLES**

- Support pédagogique
- Bilan du formateur
- Attestation individuelle de formation

# **TARIF**

INTER Entreprise : 43 000 XPF HT/personne

INTRA Entreprise : Nous consulter

# **CONTENU DE LA FORMATION**

- **Découverte du portail Office 365 en ligne** Portail et applications Enregistrement des documents
- **Démonstration des avantages du Cloud** Présentation OneDrive

#### • **Utilisation de OneDrive**

Gestion des fichiers et dossiers Synchronisation des données téléchargement des données

- **Collaboration et communication via Teams** Présentation de l'outil (équipes et canaux)
- **Utilisation Outlook**

Calendrier Créer ou joindre une réunion Créer et affecter des tâches

• **Collaboration via OneNote**

Concevoir et partager un bloc notes Insérer des éléments

• **Découverte SharePoint et son environnement**

Créer un site Ajouter bibliothèque de documents Les actualités

- **Communication sur le réseau social de l'entreprise**
	- Présentation de l'interface Créer les communautés créer et gérer les publications Gérer les tâches
- **Présentation autres applications Office 365** Découverte Forms Découverte Stream

CIPAC Formation - 210 rue Roger Gervolino BP 2694 - 98846 Nouméa Cedex

**■ 41 46 29 区 [contact@cipacformation.nc](mailto:contact@cipacformation.nc)**